# 3D Model Repository Von der Parkbank bis zur Burg

Freie 3D-Modelle für OpenStreetMap

Tobias Knerr - OSM2World Jan Marsch - OSM Buildings

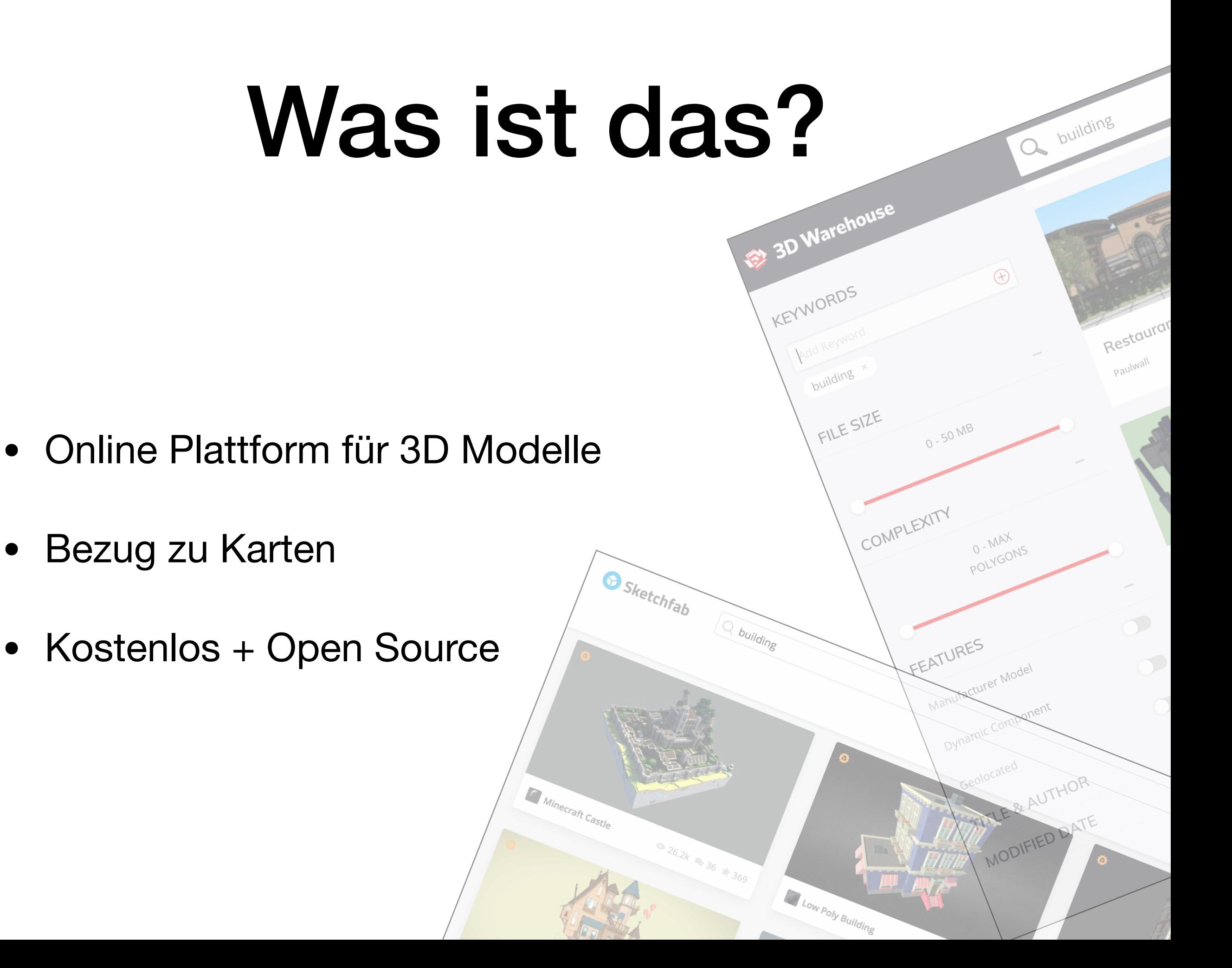

## Wo?

### <https://3dmr.eu>

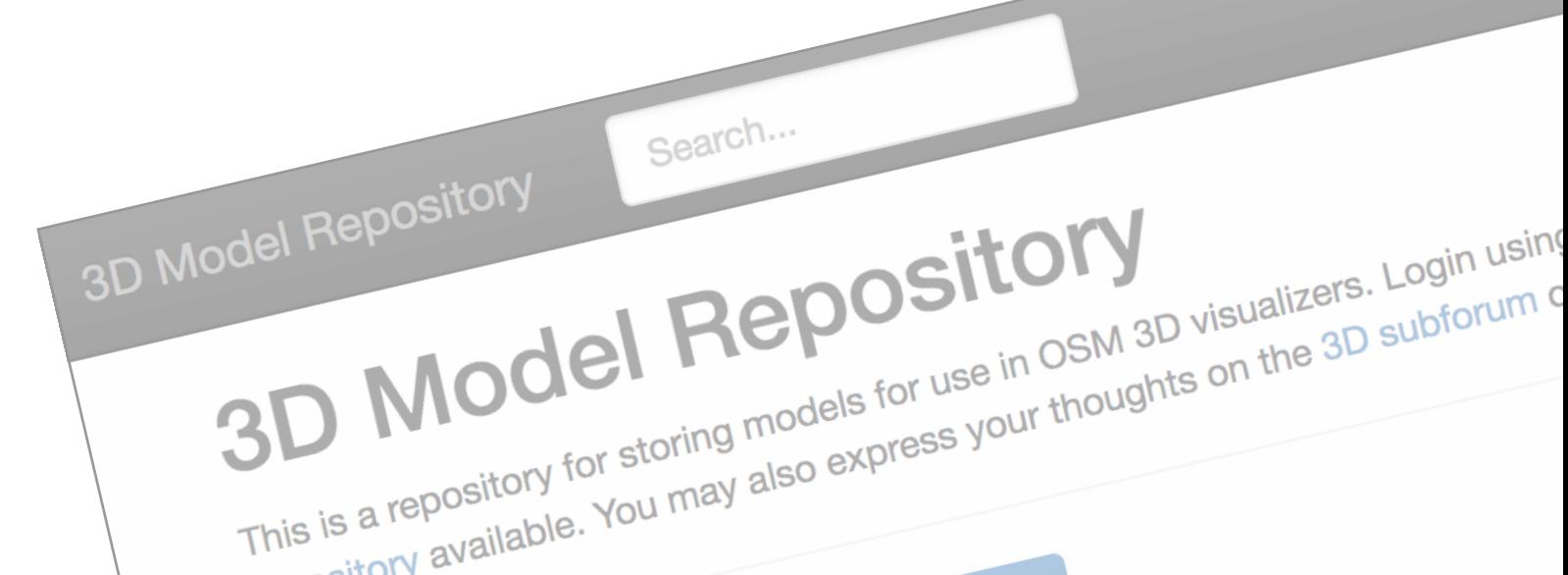

# Was macht man damit?

- Kreative präsentieren Ihre Arbeit
- 3D Karten werden detaillierter
- Spieleentwickler laden Modelle herunter

# Wie kam es dazu?

- 2011 erste Überlegungen zum Thema: <https://wiki.osm.org/O3DM>
- 2012 Start von OpenBuildingModels durch die Uni Heidelberg (mittlerweile eingestellt)

# Wie kam es dazu?

- 2014 erneuter Anlauf: BOF "3D-Modelle für OSM" auf FOSSGIS
- 2017 Projekt bei Google Summer of Code Pedro Amaro: "3D Model Repository for OpenStreetMap" https://www.openstreetmap.org/user/n42k/diary

# Wie funktioniert es?

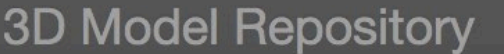

Search...

Suche

**API Docs** Downloads Map

### **3D Model Repository**

This is a repository for storing models for use in OSM 3D visualizers. Login using OSM OAuth on the top right. There is a wiki page and a GitLab repository available. You may also express your thoughts on the 3D subforum of the OSM forums.

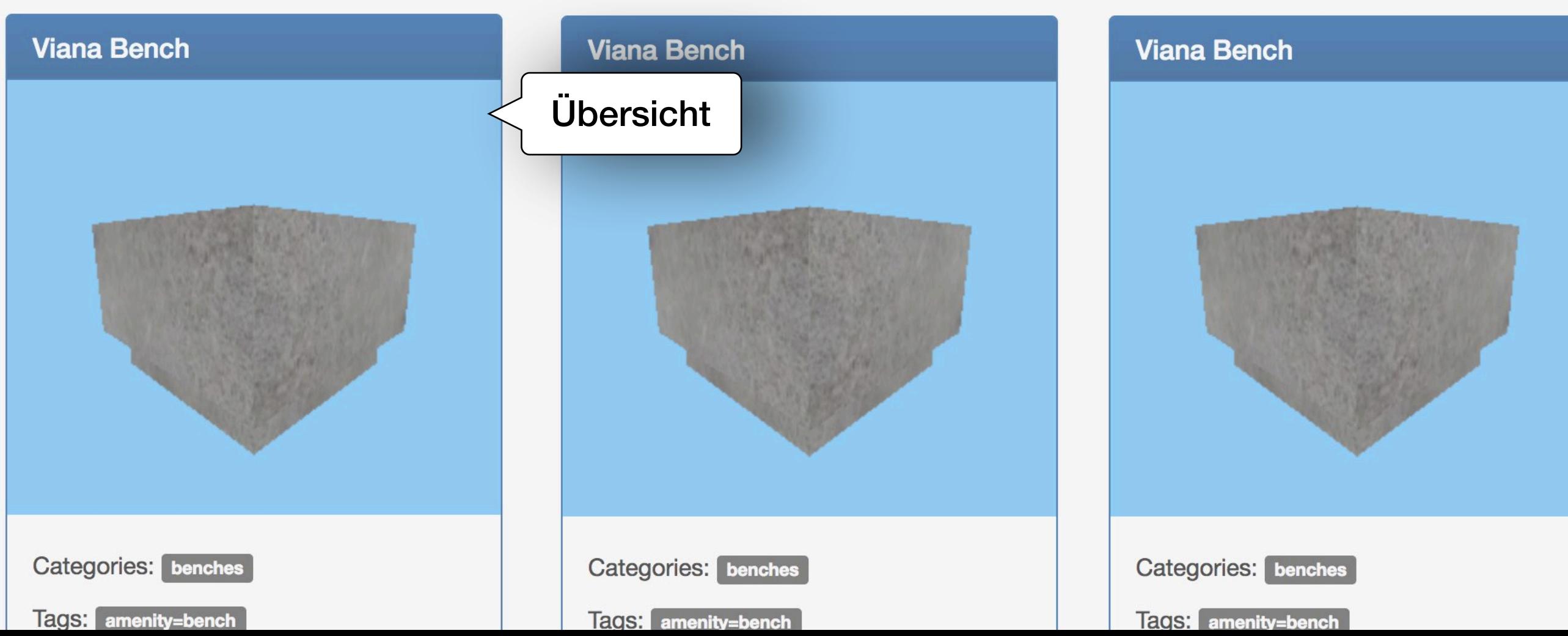

# Wie funktioniert es?

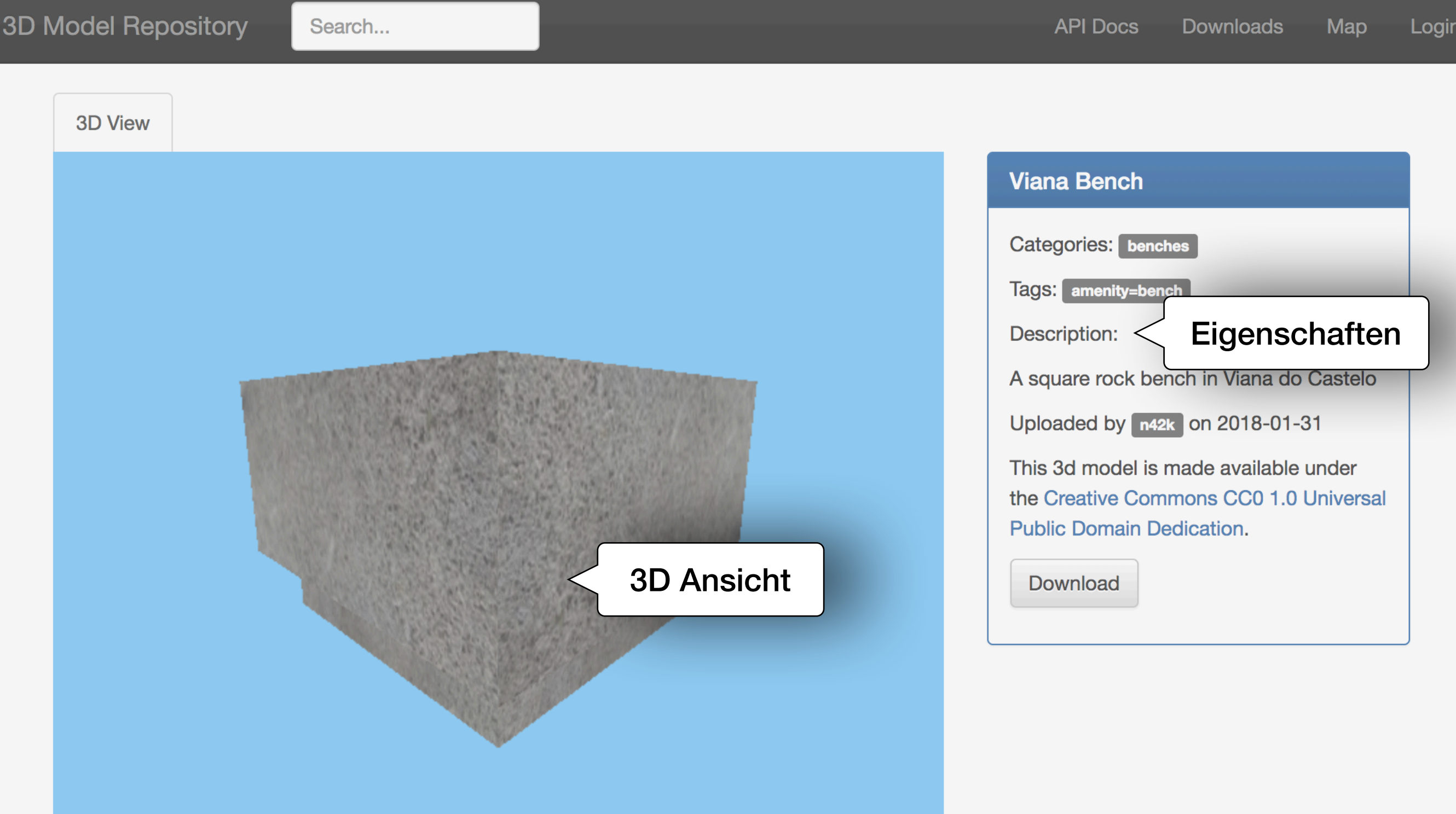

# Wie funktioniert es?

### **Upload Model**

Here, you can upload a model to the repository.

First, make sure to package your model correctly: make sure it's in the OBJ format, includes an MTL file, then zip these files, along with their textures. Make sure every file is in the root directory of the zip.

Then, simply fill the fields below and upload your model!

### \* Name:

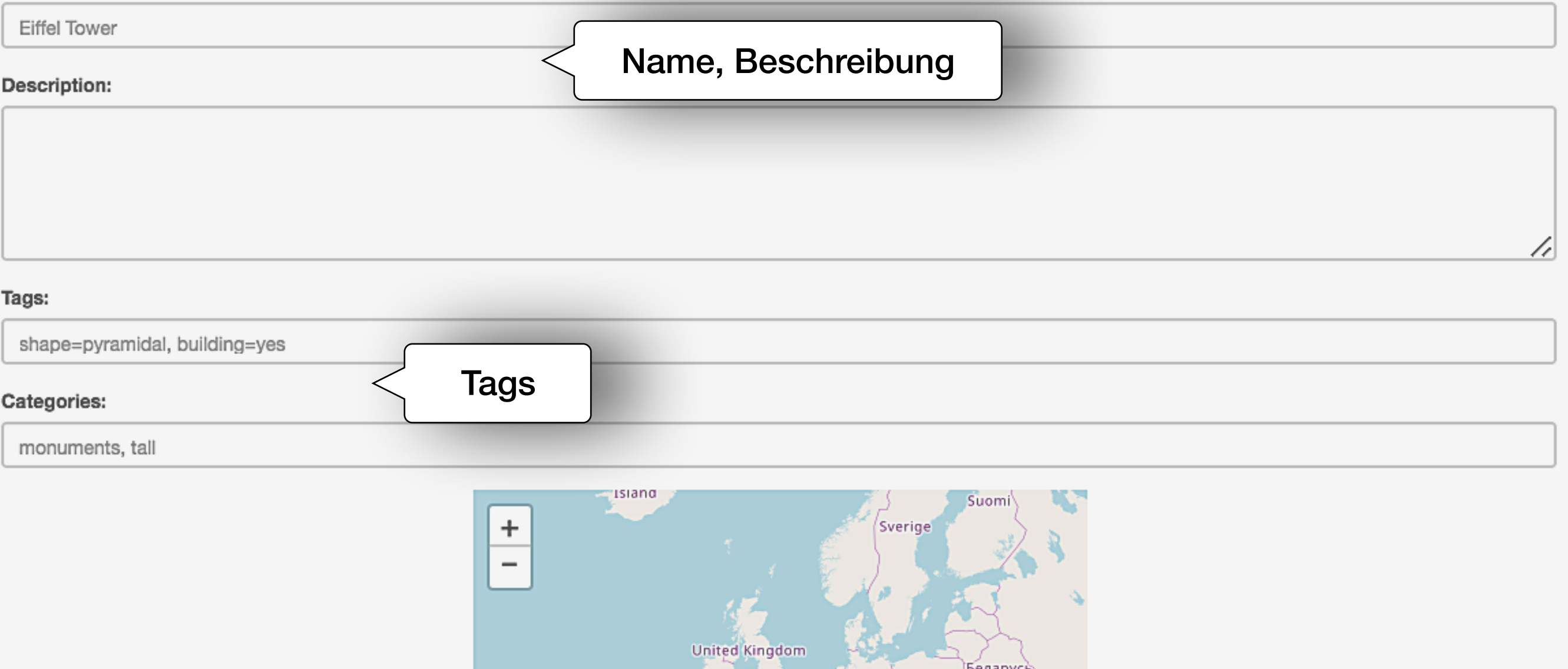

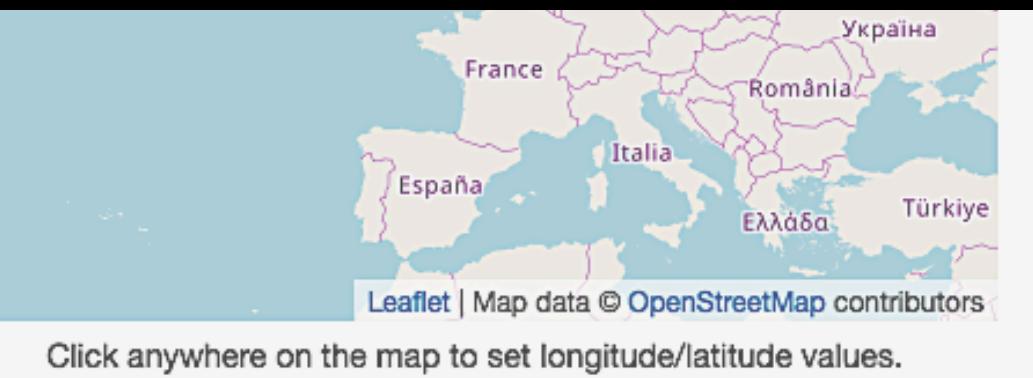

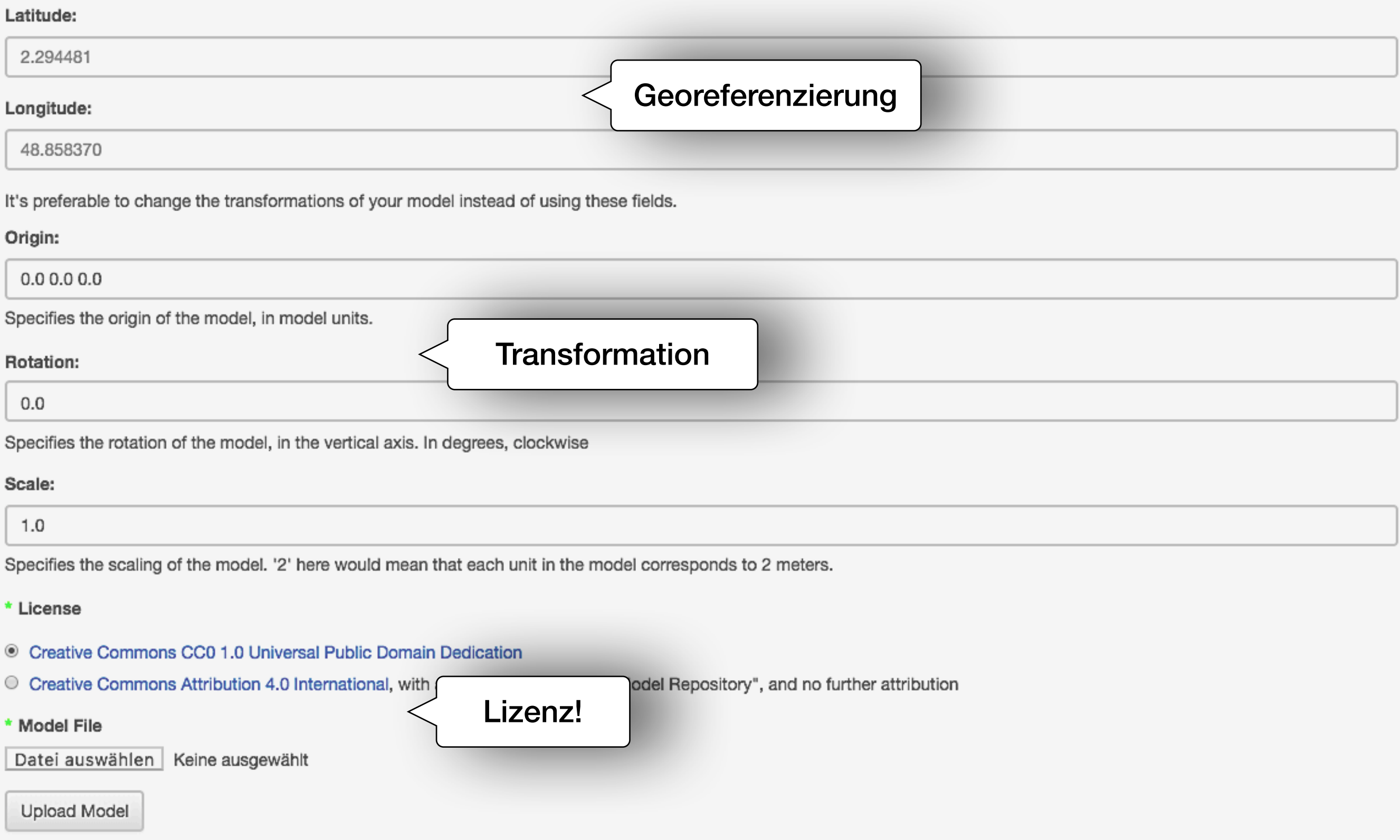

# API

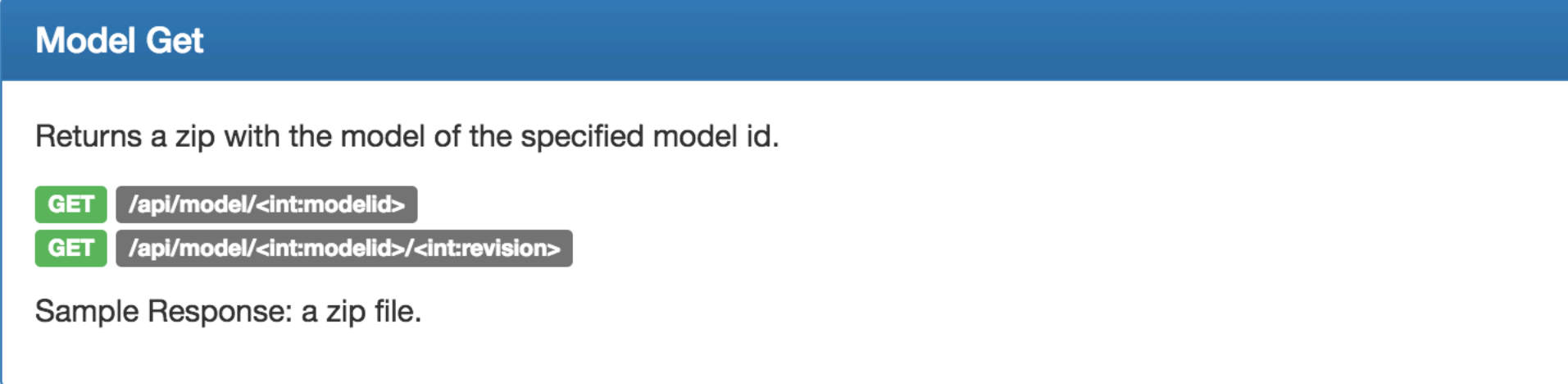

- Meta Informationen
- Download
- Suche

# Betrieb

- Förderung durch FOSSGIS e.V.
- mittlerer Root Server bei Hetzner

### Förderanträge/3DMR

### a Financial

a von FORROVE, a V. auriois au Finanzen auriois au Findersrinkur

### Infusionergalizitette (Incheque)

- 1. Projektited. Healing for 3D Model Reporting
- 1.1 Was soll periodent werden?
- 1.2 We sell pellinted werden? Brunsted, Sachmitted, kann die Flindenung als Spend

- 1.3 Watcher Baltiga wind banding?
- 1.4 Watcher Being hat das Projekt zu "Freier Schware im Bereich GIS" unstruke "Freier
- 1.5 We befinded sich das Git-Shifts Repository des Quarts steel Union existing URL kans Monarchuschecker 7
- 1.8 Unter welcher Lisens staft der Quelkode/
- 1.7 GM as Friday? Wann muss entertrieden werden, wann muss gez
- 1.8 Wed die Verenitaltungstes Projekt von anderer Selle geförden!
- 1.9 Welche Konsequenzen hat eine Förderung/Nohlförderung?
- 1.10 Webha Art von Dokumentation/Berlufterstadtung wird rach dam Projekt geliefen
- 1.11 Anaprachpartner
- 1.12 Mal an Verstand (hambourtrasgebit) 7 a s a g 1 a. de) geschick?
- 1.13 Entertainment
- 1.14 Fornation
- 1.15 Report really dam Event

### Projekttitel: Hosting für 3D Model Repository

### Was soil gettindert werden?

In Rahmen des Google Summer of Code 2017 entstand eine Datenbank für frei Izenzierte 30-Objette zur Verwendung in Karten und anderen Anwendungen.

Es kann sich hier sowohl um einfache, wiederkehrente Objekte wie Bäume oder Stadtmitisterung als auch um einzigertige Landmarken handeln, z.B. den Effelturm. Die Olgenie sollen durch krastive Modellerer hochgeladen und dadurch der Allgemeinheit frei zur Verfügung gestellt werden können.

Nation Grundfunktionalität wie einer Überschitzkarte und Buchfunktion bietet die Datenbank für Datennutzer alre API und regelmäßig bereitgestellte Daten-Dumps an. Auf diesem Weg ist dann aln Download in glingigen 3D-Formation mitglich (derzeit Wavefront OBJ), in OpenBreetMap lobrinati dia 3D Modella über permanentia Cia verticolpft werden.

Eine derartige Datenbank wird von vielen Beitragenden und Nutzern von OpenBinerfillep seit lingeren als Ergänsung zum zunahmend provideen 3D Tegging gewürsscht, da die Modellerung mit dan Klassischen OSM Werkzeugen bei hohem Detailgrad an ihre Grenzen aldißt (vgl. etwa [1]y13. Während kontrouslable Nutzer der OSM-Oaten dasse Lücke bereife mit proprietären 30-Modellen achiefen, Mrit der Open-Bource-Community ein freier Gegenentwurf.

### Wie soll gefördert werden? (finanziell, Sachmittel, kann die Förderung als Spende fungleren?, ...}

We winschen uns terginatige Unterstützung im technolon Betrieb als Sachroller, Benötigt werden:

- . When other mahners Domainmarkers
- . Enrichtung von 55), Zeröfisaten, z.B. über tehenrongit
- . afters Webspace nit PyRonTjangs sowie ca. 50 GB an Kapazhit für Postgres als Indies
- · reporter, enablebane Storage-Benish Sc Modelsblam (Schildung, durchachrittish 50 MB pro Modell a 5000 Modelle + 250 GB)

### Welcher Betrag wird benötigt?

Keiner, wir würschen uns die Unterstützung über Sachnitfel.

### Welchen Bezug hat das Projekt zu "Freier Software im Bereich GIS" und/oder "Fraier Geodaten"?

Es handell sich um 3D-Modelle mit Raumbezug. Diese sollen unter einer vom Entfeller gewählten, OSM kompetitien offenen Lizenz möglichet uneingeschränkt nutzbar werden.

### Wo befindet sich das GII-/SVN-Repository des Quelicodes? Unter welcher URL kann man es klonen/auschecken?

Die Platiform ist im Rahmen des diesjährigen Google Summer of Code ermitenden. Der Qualicode lid auf Hips-Fahles committed above werfugbat.

# Verbindung zu OSM

- Ziel: OSM-Daten und 3D-Modelle kombinieren
- Explizite Verknüpfung notwendig:
	- Genauere Verortung
	- Modell ersetzt Elemente aus OSM
- OSM bietet keine stabilen IDs Vorschlag daher: Link mit 3dmr=\*

# Verbindung zu OSM

- Möglichst wenig zusätzliches Tagging
- Verwendung existierender Tags:
	- direction
	- height, width, length
- Renderer sollten auch andere Infos berücksichtigen Beispiel: Schranke quer zur Straße

# Verbindung zu OSM

- Ggf. wird mehr als ein Element in OSM ersetzt
- Bestehende Relationen oder Hierarchien nutzen Beispiel: building  $\rightarrow$  building:part
- Modelle möglichst kleinteilig erstellen

# Rechtliches

- Lizenzauswahldialog: CC0 oder CC-by (Lizenz für Einzelwerke, nicht DB)
- Kollektive Namensnennung (wie OSM)
- Ausnahme: Koordinaten

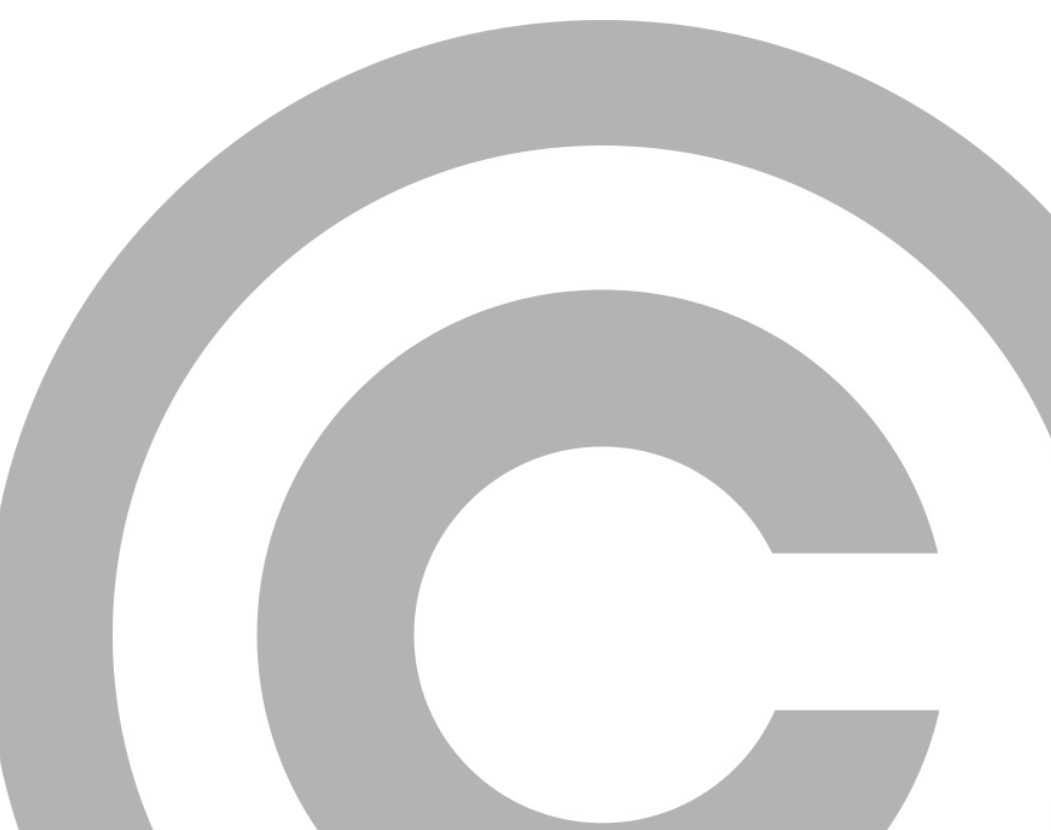

# Anwendungen

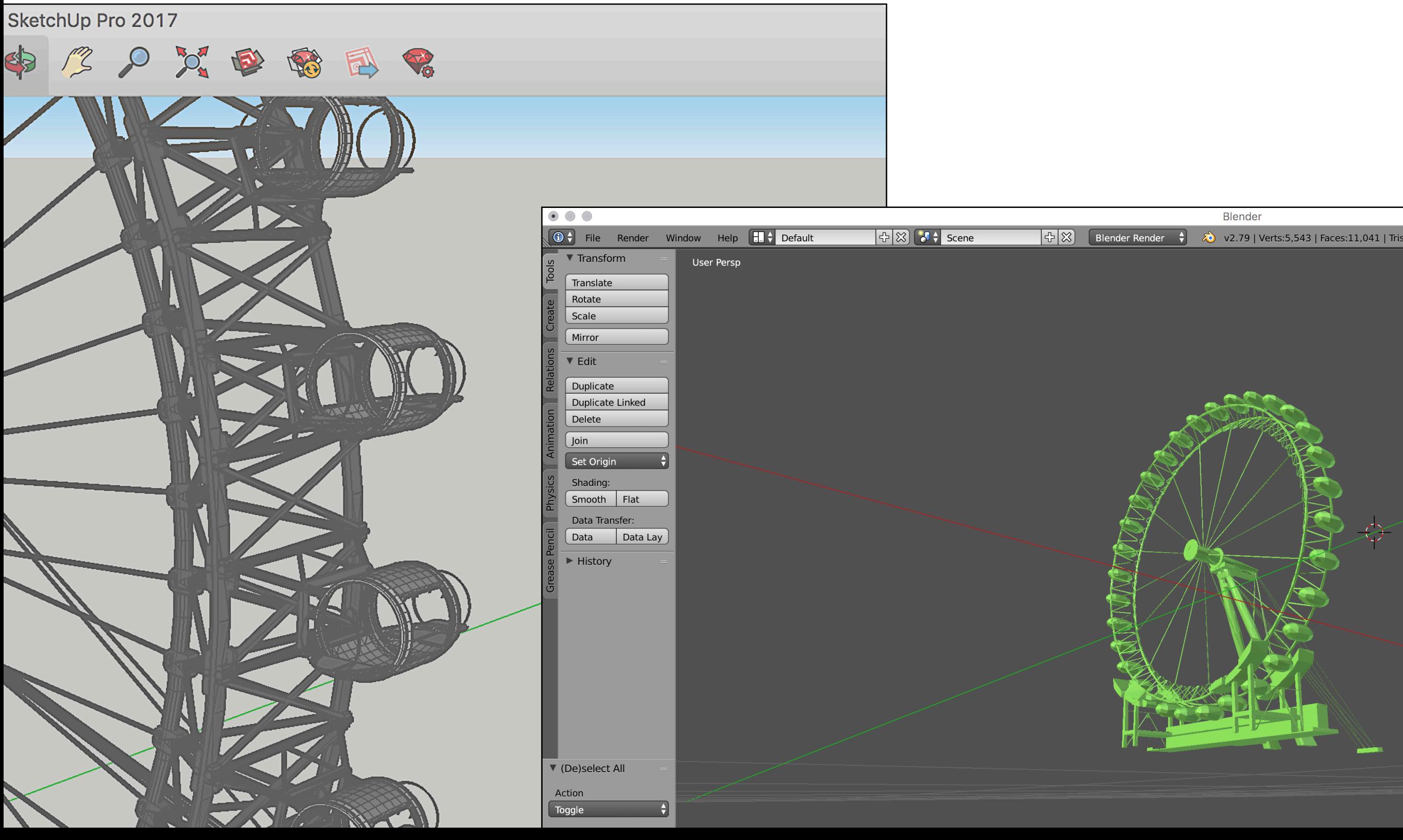

# Anwendungen

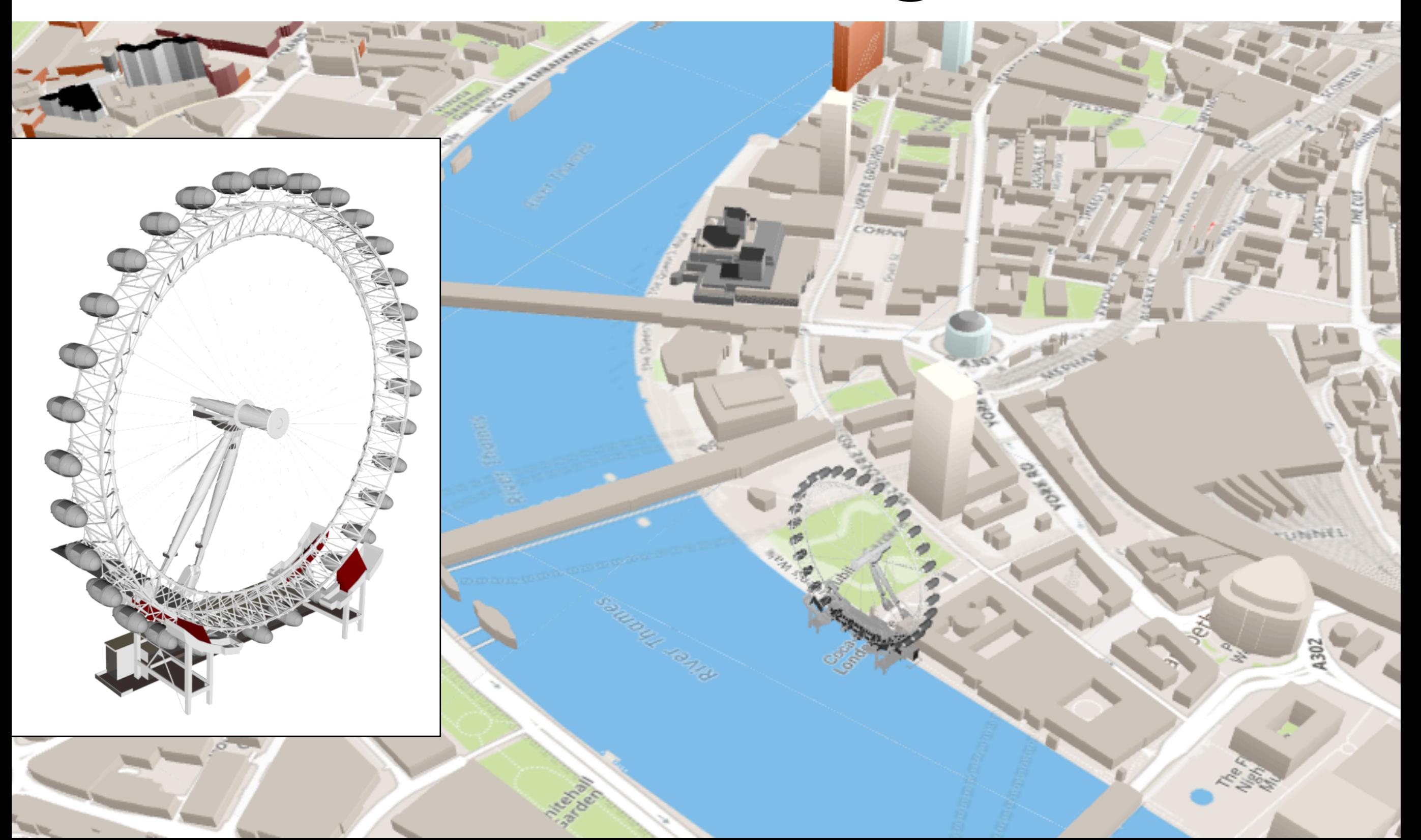

### Ausblick

- andere Dateiformate
- mehr Detailinformationen
- direkte Einbindung von 3D Karte

# Anregungen?

# Los!

- Modellieren
- Mitentwickeln
- Weitersagen